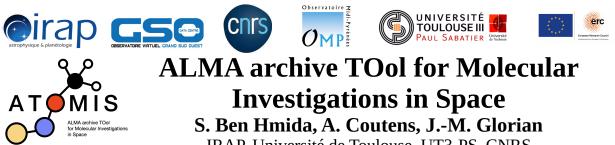

IRAP, Université de Toulouse, UT3-PS, CNRS

ATOMIS is a web application that aims to search for observations in the ALMA archive for a given list of sources and species. The users can specify different filters on observations (angular and spectral resolutions, sensitivity, ...) and on species (minimum and maximum Eup, Aij, maximum frequency uncertainty). The user can either choose species on the CASSIS spectroscopic database (JPL[1], CDMS[2] and VASTEL) or upload spectroscopic files. It also allows the users to download the corresponding ALMA data products such as fits files and to visualize them with ALADIN[3] and CASSIS[4].

The ATOMIS tool uses Flask framework. It is written in Python, JavaScript and HTML. In order to search for ALMA observations, ATOMIS uses the Astropy package[5] and some features of the Alminer tool[6] (ALMA Archive Mining & Visualization Toolkit).

ATOMIS is developed in the framework of the ERC Starting Grant Chemtrip (grant agreement 949278, PI: A. Coutens).

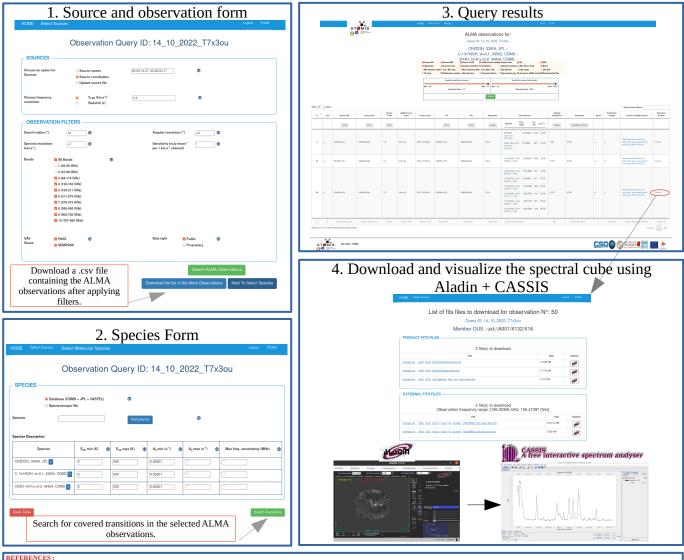

1. Pickett, H. M., Poynter, R. L., et al. 1998, JQSRT, 60, 883.

2. Müller, H. S. P., Schlöder, F., et al. 2005, Journal of Molecular Structure, 742, 215. 3. Bonnarel, F., Fernique, P., et al. (2000). The ALADIN interactive sky atlas-a reference tool for identification of astronomical sources. Astronomy and Astrophysics Supplement Series, 143(1), 33-40.

4. Vastel, C., Bottinelli, S., et al. (2015). CASSIS: A tool to visualize and analyse instrumental and synthetic spectra. In SF2A-2015: Proceedings of the Annual meeting of the French Society of Astronomy and Astrophysics (pp. 313-316). Robitalle, T. P., Tollerud, et al. (2013). Astropy: A community who marks and startment and spintche spectra. In Sci Prospin Composition of the http://casis.irap.onm.cc/l
Robitalle, T. P., Tollerud, et al. (2013). Astropy: A community Python package for astronomy. Astronomy & Astrophysics, 558, A33.
G. Alahmadi, A., Hacar, A. Alminer: ALMA archive mining and visualization toolkit. Astrophysics Source Code Library. (https://act.net/code/w/2971)

CKNOWLEDGEMEN This project has received funding from the European Research Council (ERC) under the European Union's Horizon 2020 research and innovation programme (grant agreement 949278).